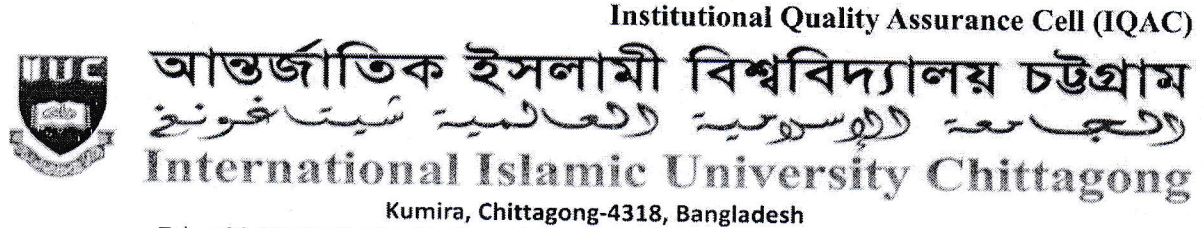

Tel.: +88 03042 51154-61, Ext.: 421, Fax: 03042 51160, E-mail: iqac@iiuc.ac.bd www.iiuc.ac.bd

Ref: IIUC/IQAC:325(20)2021

Date:30.11.2021

# Sub: Notice regarding TER & CER Survey, Autumn-2021 of all Master's Programs (MQSIS, MDIS, MIS, MCSE, MSSEB, MELL, MELT & LL.M).

It is for information of all registered students of Master's Programs of IIUC that Teaching Efficiency Rating (TER) & Course Evaluation Rating (CER) Survey of Autumn -2021 Semester will be conducted from December 3 to 18, 2021 through online by the respective registered course students. The TER & CER survey process would be done through www.iiuc.ac.bd/login subject to passwords being produced by the Information Technology Division (ITD).

All registered students are advised to respond this significant survey  $\&$  fill-up the E-Forms properly with due attention and sincerity. It is mandatory to participate in survey for all registered students of Master's Programs Autumn -2021semester.

Anticipating cooperation from all concerned for smooth conducting of TER and CER Survey.

 $11.21$ 

(Prof. Dr. Md. Delawer Hossain) Director, IQAC International Islamic University Chittagong

#### A: TER Survey- Step by Step:

- 1. Login URL: www.iiuc.ac.bd/login
- 2. After Login find a Menu bar and here a button name is TER. Click on TER.
- 3. Then Find course list which were registered. Here also find teacher's name for each course. Click on teacher's name for each course.
- 4. Then Find TER Question. Just choose answer of all questions and submit.

## **B: CER Survey - Step by Step:**

- 1. Login URL: www.iiuc.ac.bd/login
- 2. After Login find a Menu bar and here a menu IQAC and find a sub menu is Course Survey. Click on **Course Survey**
- 3. Then Find course list which were registered. Here also find teacher's name for each course. Click on teacher's name for each course.
- 4. Then Find CER Question. Just choose answer of all questions and submit.

## **Contact:**

- Mr. Md. Yusuf Khalil, Assistant Programmer, ITD, Mobile: 01978 940121
- Mr. Ezabul Khalid Bhuiyan, Additional Director, IQAC Office. Mobile: 01817 584028

#### Copy for information & necessary action

- 1) Deans of the Faculties
- 2) Chairmen of QSIS, DIS, CSE, E&B, ELL & Law
- 3) Coordinator of Master's Programs
- 4) Controller of Exams
- 5) Director (In-Charge), ITD
- 6) P.S to Vice-Chancellor
- 7) P.S to Pro Vice-Chancellor

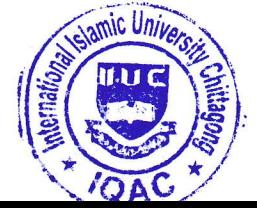